# CSC 108H: Introduction to Computer Programming

Summer 2012

Marek Janicki

#### Administration

- Office hours
  - Held in BA 2270 at M4-6, F2-4
- The second ramp-up session hasn't happened yet.
  - Saturday 10am 4pm
  - In BA 3185
  - Register on the CSC 148 website.
- Help centre is now open.
  - BA 2270 M-R 2-4

#### Administration

- Exercise 1 is up, premarking will go live tomorrow.
- If you don't have a cdf account/can't login yet, talk to the cdf support staff.
  - Try to login to Markus tonight or tomorrow, and let me know if you can't.
- Anonymous Feedback.
- Some people have asked for more detailed python installation instructions.
  - I will do them tomorrow post pre-marking setup.

#### **Last Week**

- Variables.
  - a name that refers to some value.
  - assigned with:

```
name = expression
```

- The expression is any legal python statement that can evaluate to one value.
- variable names can consist of digits, letters and underscores.
- convention in python is to use pothole\_case.

#### Variable exercises

 Write code to swap the values of x and y given the following:

$$x = 10$$

$$y = 11$$

What values do x and y refer to here?

$$x = 10$$

$$y = x$$

$$x = y + 11$$

$$y = y+5$$

 What assignment statement has incorrect syntax?

$$x = (12 - 12)*y$$

$$y + x + y$$

$$x + x = 20$$

$$x = x + x + x*y$$

#### Variable exercises

 Write code to swap the values of x and y given the following:

$$x = 10$$

$$y = 11$$

$$tmp = x$$

$$x = y$$

$$y = tmp$$

 What values do x and y refer to here?

$$x = 10$$

$$y = x$$

$$x = y + 11$$

$$y = y+5$$

- x refers to 21
- y refers to 15

 What assignment statement has incorrect syntax?

$$x = (12 - 12)*y$$

$$y + x + y$$

$$x+x = 20$$

$$x = x + x + x*y$$

#### Last Week

- Functions.
  - A way to reuse code.
  - created by:

```
def name(parameters):
    block
```

called by:

```
name(expressions)
```

Will evaluate to None or the return value if one exists.

#### **Basic Function Exercises**

- One of the following will cause a crash.
- Which one, why?

```
def f(x):

return x + 4

x = f(1)

y = 12

print x + y

def f(x):

print x + 4

x = f(11)

y = 12

z = 13 + y

z = x + z
```

#### **Basic Function Exercises**

- One of the following will cause a crash.
- Which one, why?

```
def f(x):

return x + 4

x = f(1)

y = 12

print x + y

def f(x):

print x + 4

x = f(11)

y = 12

z = 13 + y

z = x + z
```

#### **Basic Function Exercises**

- One of the following will cause a crash.
- Which one, why?

```
def f(x):

return x + 4

x = f(1)

y = 12

print x + 4

x = f(1)

y = 12

z = 13 + y

x = x + z
```

# Why functions?

- Allow us to reuse bits of code, which makes updating and testing much easier.
  - Only need to test and update the function, rather than every place that we use it.
- Chunking! Allows us to parse information much better.
  - Human mind is pretty limited in what it can do.
  - Function names allow us to have a shorthand for what a function does.

## **Functions in detail**

- We missed or didn't cover a lot of stuff in the first lecture.
  - print vs. return.
  - variable scope.
  - nesting function calls.
  - designing functions
  - function documentation.

# Aside: Command Line Python

- Python can be run from the command line.
  - Usually referred to as a terminal in OS X/Linux
  - Start -> run -> cmd.exe in Windows.
- Can run python files with
  - python file\_name.py
  - python will just run the shell.
- Command line python allows one to use python in scripts, and is faster.

#### Print vs. Return

- Recall that functions end if they see a return statement, and return the value of the expression after the keyword return.
  - If there is no return statement, the function returns None.
- We've also seen snippets of the print statement.
  - Print takes one or more expressions separated by a comma, and prints them to the screen.
- This is different than a return statement, but looks identical in the shell.

## Variable scope

- Scope refers to the area in which a variable is defined.
  - If there is an undefined variable the code will crash.
  - Knowing scope is key to being able to trace code.
- There are two types of variables:
  - Local variables defined in functions
  - Global variables defined in the body of the program.

## Local Variables.

```
def name(parameters):
    block
```

- Defined within a function.
  - They exist only during a function call.
  - They stop existing one the function call is resolved, and are recreated if the function is called again.
  - The parameters are viewed as local variables.

## Local Variables.

```
def name(parameters):
   block
```

- Defined within a function.
  - They exist only during a function call.
  - They stop existing one the function call is resolved, and are recreated if the function is called again.
  - The parameters are viewed as local variables.

## Global variables

• Defined outside of a function. def name(parameters):

 Exist between function calls. block1

block2

 Cannot be changed by a function call!

## Global variables

Defined outside of

a function.

 Exist between function calls.

```
def name(parameters):
    block1
```

block2

 Cannot be changed by a function call!

Local Scope

Global Scope

## Global variables

Defined outside of

a function.

 Exist between function calls.

```
def name(parameters):
   block1
```

block2

 Cannot be changed by a function call!

Local Scope

Global Scope

## Variable name overlap

- It is possible for local and global variables to have the same name.
- If this occurs, python will use the local variable.
- In general, if python sees a variable name, it will try and use as local a variable name as possible.

# Local variable question

```
• def f(x):
 z = f(12)
 f(33)
 z = f(z)
```

 If we execute the return x + 4 code on the left. what values does x refer to over the course of the execution?

# Local variable question

```
def f(x):

    If we execute the

     return x + 4 code on the left.
                      what values does x
                      refer to over the
z = f(12)
                      course of the
f(33)
                      execution?
z = f(z)
                      12
                      33
                      16
```

# **Nesting Function calls**

- Sometimes we want to have functions calling other functions.
  - f(g(4))
- In this case, we use the 'inside out' rule, that is we apply g first, and then we apply f to the result.
- If the functions can have local variables, this can get complicated.

## Variable Lookup

- First, check local variables defined in a function.
- Then check local variables in an enclosing function.
  - That is for f(g(4)) it will check g's local variables first, and then f's local variables.
- Then check global variables.

## How to think about scope.

- We use namespaces.
- A name space is an area in which a variable is defined.
- Each time we call a function, we create a local namespace.
- We refer to that first, and go down to the enclosing functions name space or global namespace as necessary.

## Namespaces

```
def f(x):
    return x + 4
def g(y):
    return f(y) + 10
z = 14
z = z + g(z)
```

## Namespaces

```
def f(x):
    return x + 4
def g(y):
    return f(y) + 10
z = 14
z = z + g(z)
```

G local namespace Global namespace

## Namespaces

```
def f(x):
    return x + 4
def g(y):
    return f(y) + 10
z = 14
z = z + d(z)
```

F local namespace G local namespace Global namespace

## Call Stack

- The mechanism through which python does lookups.
- Python starts with a lookup table for global variables.

## Lookup Table

- Variables on one side, memory addresses on the other.
- Useful to write something that indicates what namespace the look up table refers to.

Global

y: 0x2

x: 0x3

## Call Stack

- The mechanism through which python does lookups.
- Python starts with a lookup table for global variables.
- Each time a function call is evaluated a new lookup table for local variables is created.
- This table is put 'on top' of the currently extant tables.

## Call Stack

- To look up a variable one tries to find it in a lookup table.
- Start at the top, and go down until one finds a lookup table that contains the variable one is looking for.
- If one can't find it, the program crashes.
- Note: A variable can only exist at most once in a given lookup table.

# Call Stack example.

```
def f(x):
    return x + 4

def g(y):
    return f(y) + 10

z = 14

z = z + g(z)
```

# Call Stack example.

```
def f(x):

return x + 4
def g(y):

return f(y) + 10
z = 14
z = z + g(z)
```

Global

z: 0x1

# Call Stack example.

```
def f(x):

return x + 4
def g(y):

return f(y) + 10
z = 14
z = z + g(z)
```

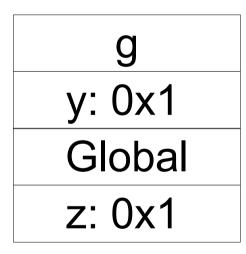

# Call Stack example.

```
def f(x):

return x + 4
def g(y):

return f(y) + 10
z = 14
z = z + g(z)
```

| f      |
|--------|
| x: 0x1 |
| g      |
| y: 0x1 |
| Global |
| z: 0x1 |

# Why do we care about Namespaces and Call Stacks?

- Understanding this will make tracing easier.
  - The better this can be internalised, the more one can trace code without needing to explicitly write things down.
  - Useful for debugging.
  - Common stumbling block for beginners.

 Draw the call stack at the indicated points in the execution.

 Draw the call stack at the indicated points in the execution.

Global

z: 0x1

 Draw the call stack at the indicated points in the execution.

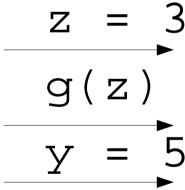

g x: 0x1 Global z: 0x1

 Draw the call stack at the indicated points in the execution.

| f      |
|--------|
| x: 0x2 |
| g      |
| x: 0x1 |
| Global |
| z: 0x1 |

 Draw the call stack at the indicated points in the execution.

Global

z: 0x1

 Draw the call stack at the indicated points in the execution.

#### Global

z: 0x1

y: 0x3

#### Global or Local Variables?

- Functions can reference global variables.
- Global variables can also be passed to functions.

#### Global or Local Variables?

- Functions can reference global variables.
- Global variables can also be passed to functions.
- The latter is strongly preferred.
  - The former tends to make code hard to read and prone to errors.
- Global variables tend to be used only for constants that will never change.

#### **Designing Functions**

- Need to choose parameters.
  - Ask "what does the function need to know".
  - Everything it needs to know should be passed as a parameter.
  - Do not rely on global parameters.
- Need to choose whether to return or not to return.
  - Functions that return information to code should return, those that show something to the user shouldn't (print, media.show(), etc).

#### **Function Documentation**

- Recall that we can use the built-in function help() to get information on functions or modules.
- We can do this on functions that we've defined as well, but it doesn't give much information.
- We can add useful documentation with docstrings.
  - A docstring is surrounded by " and must be the first line of a module or function.

# **Docstrings**

- If the first line of a function or module is a string, we call it a docstring.
  - Short for documentation string.
- Python saves the string to return if the help function is called.
- Convention: Leave a blank line after but not before a docstring.
- The first line of a docstring should contain information about the parameter and May 2014 types.

#### **Docstrings**

 The first line of a docstring should contain information about the parameter and output types.

```
(int, float) -> int
picture -> NoneType
NoneType -> float
```

# First line of docstrings.

 Write a plausible first line docstring for the following function headers:

def f(x, z):

def f():

def f(x, y, z)

# First line of docstrings.

 Write a plausible first line docstring for the following function headers:

```
def f(x, z):
"(int, float) -> float"
def f():
"NoneType -> int "
def f(x, y, z)
"(float, float, int) -> NoneType"
```

# Why Docstrings?

- If you write the docstring first, you have an instant sanity check.
- Makes portability and updating easier.
  - Allows other people to know what your functions do and how to use them, without having get into the code.
  - Allows for good chunking.
- Every Function should have a docstring!

- "A sunset module."
- "Changes into a sunset."
- These are terrible docstrings.
  - They are vague and ambiguous. The don't tell us what the function expects or what it does.
- How can we make it better?

- Describes what a function does.
- "Changes into a sunset."
- "Makes a picture look like it was taken at sunset."
- "Makes a picture look like it was taken at sunset by decreasing the green and blue by 70%."

- Describes what a function does.
- "Changes into a sunset."
- "Makes a picture look like it was taken at sunset."
- "Makes a picture look like it was taken at sunset by decreasing the green and blue by 70%."

- Does not describe how a function works.
  - More useful for chunking, and it's unnecessary information if we're using the function.
- "Makes a picture look like it was taken at sunset."
- "Makes a picture look like it was taken at sunset by decreasing the green and blue by 70%."

- Does not describe how a function works.
  - More useful for chunking, and it's unnecessary information if we're using the function.
- "Makes a picture look like it was taken at sunset."
- "Makes a picture look like it was taken at sunset by decreasing the green and blue by 70%."

- Makes the purpose of every parameter clear and refers to the parameter by name.
- "Makes a picture look like it was taken at sunset."
- "Takes a given picture and makes it look like it was taken at sunset."
- "Takes a picture pic and makes it look like it was taken at sunset."

- Makes the purpose of every parameter clear and refers to the parameter by name.
- "Makes a picture look like it was taken at sunset."
- "Takes a given picture and makes it look like it was taken at sunset."
- "Takes a picture pic and makes it look like it was taken at sunset."

 Be clear if a function returns a value, and if so, what.

Consider average\_red(pic)

- "Computer the average amount of red in a picture."
- "Returns the average amount of red (a float) in a picture pic."

- Make sure to explicitly state any assumptions the function has.
  - def decrease\_red(pic,percent)
- "Decreases the amount of red per pixel in picture pic by int percent, percent must be between 0 and 100."

- Be concise and grammatically correct.
- Use commands rather than descriptions.
- "Takes a picture pic and makes it appear as it if was taken at sunset."
- "Take picture pic and make it appear to have been taken at sunset."

- Docstrings do not include definitions or hints.
- The docstring for sqrt is not:

"Return the sqrt of (x). The sqrt of x is a number, that when multiplied by itself evaluates to x'.

- Is it simply:
  - Return the square root of x.

- Describes what a function does.
- Does not describe how a function works.
- Makes the purpose of every parameter clear and refers to the parameter by name.
- Be clear if a function returns a value, and if so, what.
- Make sure to explicitly state any assumptions the function has.
- Be concise and grammatically correct.
- Use commands rather than descriptions.

# Break, the second.

#### Break, the second.

#### What's the better docstring?

#### Break, the second.

What's the better docstring?

```
\label{eq:def-g} \begin{array}{lll} \text{def } g(x,y) \colon & \text{def } max(x,y) \colon \\ & \text{'''int -> int} & \text{'''multiplies two} \\ \text{Adds two numbers'''} & \text{numbers'''} & \text{returns the maximum} \\ & \text{of two numbers.'''} \end{array}
```

#### **Adaptive Programs**

- We've seen programs that are executed line by line.
  - Even if they had function calls, we could expand these to something that was line by line.
- This is very limited.
  - Can't make choices, adapt to information.

#### Booleans: A new type.

- Can have two values True, False.
- Have three operations: not, and, or.
- not changes a True to a False and vice versa.
- and returns False unless all the arguments are True.
- or returns True unless all the arguments are False.

#### **Truth Tables**

A way of representing boolean expressions.

| X     | У     | not x | not y | x and y | x or y |
|-------|-------|-------|-------|---------|--------|
| True  | True  | False | False | True    | True   |
| True  | False | False | True  | False   | True   |
| False | True  | True  | False | False   | True   |
| False | False | True  | True  | False   | False  |

# What if we want to adapatively assign Boolean values.

We can use relational operators.

- These are all comparison operators that return True or False.
- == is the equality operator.
- != is not equals.

# Boolean Expressions and Representation

- Can combine boolean operators (and, or, not) and relational operators (<,>,etc) and arithmetic operators (+,-,\*, etc).
  - 5+7<4\*3 or 1-2 >2-4 and 15==4 is a legal expression.
  - Arithmetic goes before relational goes before boolean.
- False is represented as 0, and True is represented as 1.
- Can lead to weirdness. Best to avoid exploiting this.

#### **Boolean Exercises**

What do these expressions evaluate to?

True and (10 > 11)

not (True and False)

(4\*3) == 12

(True or False) and (True and not False)

((4\*3) == 12) and (5>11)

(not(True or False)) or (not(True and False)) not ((4\*3) != 12)

#### **Boolean Exercises**

What do these expressions evaluate to?

not (True and False)

#### True

(True or False) and (True and not False)

#### True

(not(True or False)) or (not(True and False))

#### True

True and (10 > 11)

#### **False**

$$(4*3) == 12$$

#### True

$$((4*3) == 12)$$
 and  $(5>11)$ 

#### **False**

#### True

### **Short Circuit Evaluation**

- Python only evaluates a boolean expression as long as the answer is not clear.
  - It will stop as soon as the answer is clear.
- This, combined with the nature of boolean representation can lead to strange behaviour.
- Exploiting these behaviours is bad style.

#### How to use boolean variables

- Recall that we want to make our code adaptive.
- To use boolean variables to selectively execute blocks of code, we use if statements.

### If statement

The general form of an if statement is:

```
if condition: block
```

Example:

```
if grade >=50:
    print "pass"
```

#### If statement

The general form of an if statement is:

```
if condition:
block
```

- The condition is a boolean expression.
- Recall that a block is a series of python statements.
- If the condition evaluates to true the block is executed.

## Other Forms of if statement

 If we want to execute different lines of code based on the outcome of the boolean expression we can use:

```
if condition:
    block
else:
    block
```

 The block under the else is executed if the condition evaluates to false.

# More general if statement.

```
if condition1:
    block
elif condition2:
    block
elif condition3:
    block
else:
    block
```

- Python evaluates the conditions in order.
- It executes the block of the first (and only the first) condition that is true.
- The final else is optional.

# Style advice for booleans.

- If you are unsure of precedence, use parentheses.
  - Will make it easier for a reader.
  - Also use parentheses for complicated expressions.
- Simplify your Boolean expressions.
  - Get rid of double negatives, etc.

# Boolean Docstrings.

- def: is\_odd(x):
   return (x%2)==1
- The docstring for this might look like "int -> bool Return True if int x is odd, and False otherwise."
- Written part is commonly shortened to:
  - "Return True iff int x is odd.

## **IFF**

- iff stands for if and only if.
- So in fact we wrote:
- "Return True if int x is odd and only iff int x is odd."
- We didn't specify what to do if x is not odd.
- But for boolean functions, it is understood that we are to return False if we're not returning True.

# If statement questions.

```
z = 50
                           z = 50
if z < 10:
                           if z > 10:
    print '10'
                                print '10'
elif z < 25:
                           elif z > 25:
    print '25'
                                print '25'
elif z < 100:
                           elif z > 100:
    print '100'
                                print '100'
else:
                           else:
    print '1000'
                                print '1000'
```

## What gets printed?

# If statement questions.

```
z = 50
                           z = 50
if z < 10:
                           if z > 10:
    print '10'
                                print '10'
elif z < 25:
                           elif z > 25:
    print '25'
                                print '25'
elif z < 100:
                           elif z > 100:
    print '100'
                                print '100'
else:
                           else:
    print '1000'
                                print '1000'
```

## What gets printed?

## If statement questions.

```
z = 50
                           z = 50
if z < 10:
                           if z > 10:
    print '10'
                                print '10'
elif z < 25:
                           elif z > 25:
    print '25'
                                print '25'
elif z < 100:
                           elif z > 100:
    print '100'
                                print '100'
else:
                           else:
    print '1000'
                                print '1000'
```

## What gets printed?